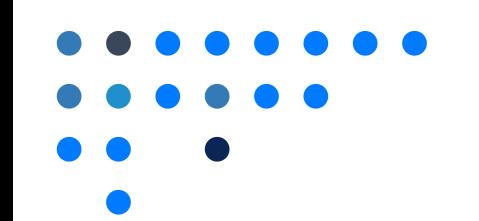

## Public Page Link

1

If enabled, Assemble provides organizations with a public webpage for automatic postings of meetings, agendas, and minutes. Most organizations connect the public page to the district webpage using a hyperlink. Homepage link can be accessed from Assemble.

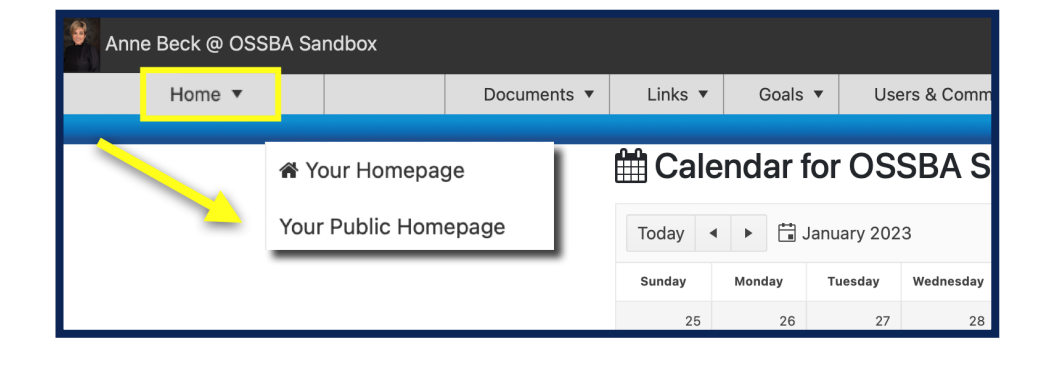

Click *Home* and *Your Public Homepage.*

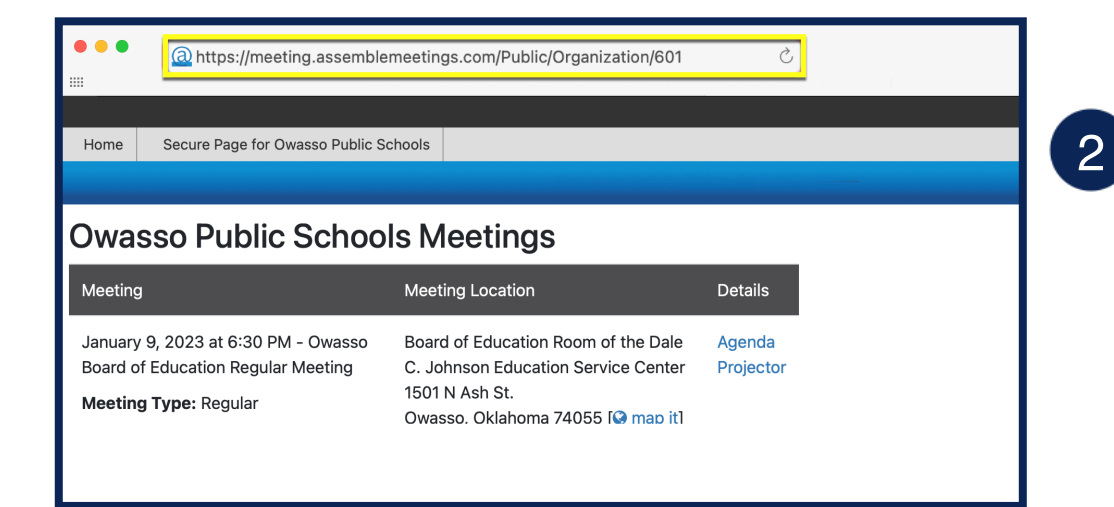

Locate the link at the top of the webpage to share.

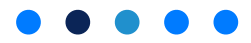